# CPS393 Summary Part 2: C Programming Printed 2011-10-23

## **Week 1**

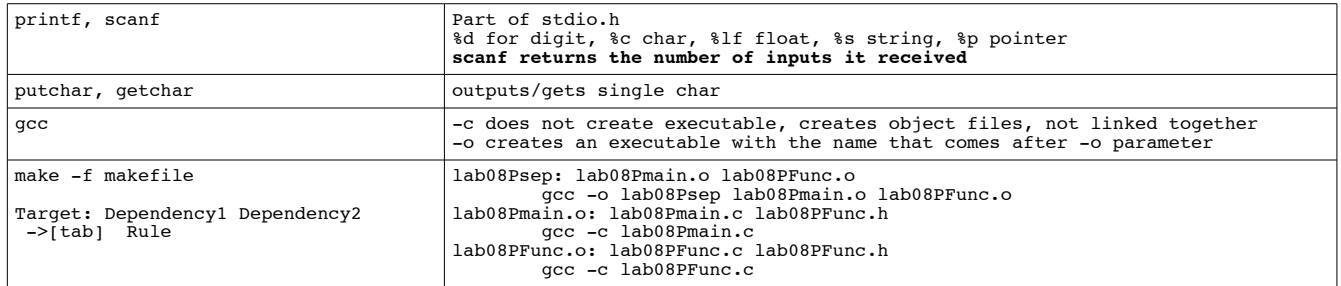

#### **Week 2**

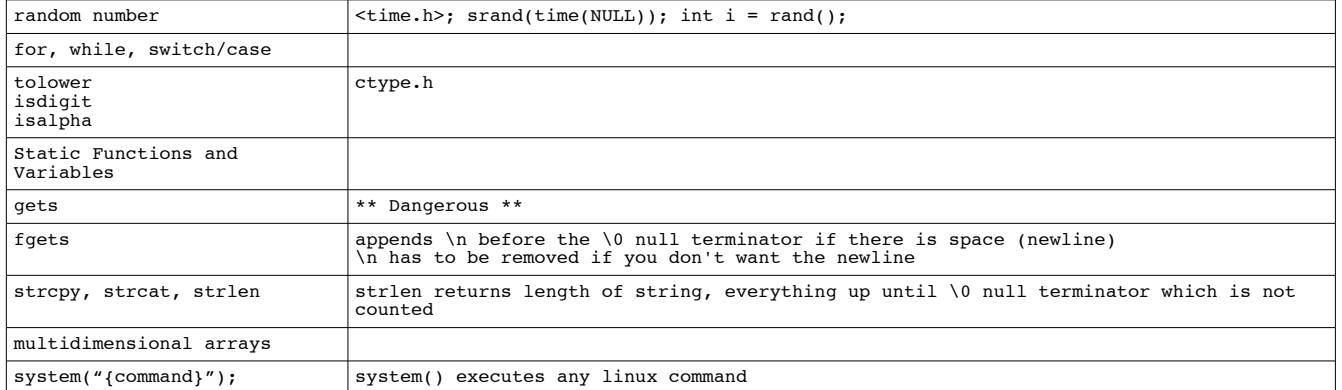

# **Week 3**

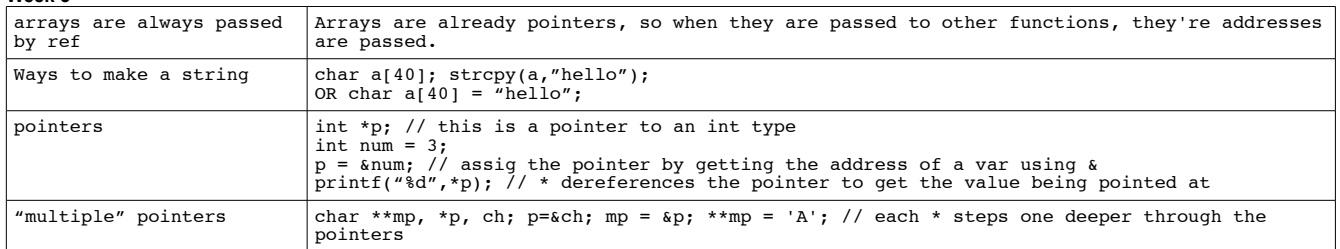

## **Week 4**

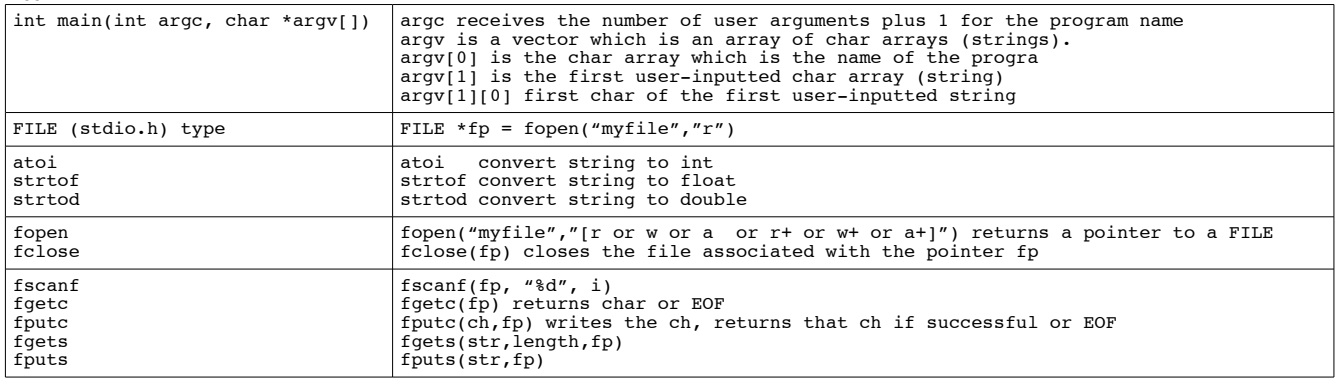

## **Week 5**

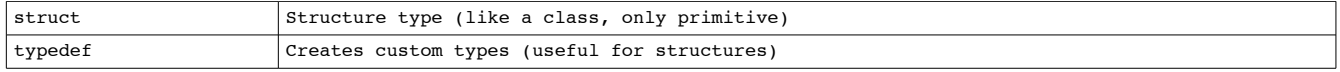

# **Week 6**

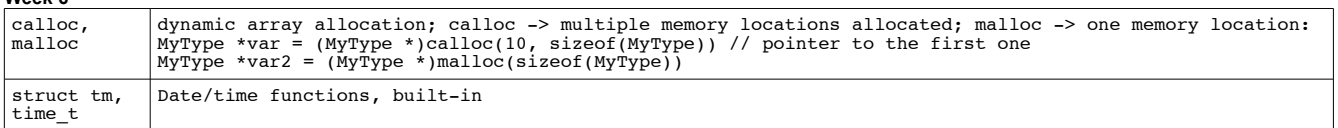